FI1A2 - SISTEMAS NEWTONIANOS Semestre 2008-1 Profesores: Hugo Arellano, Diego Mardones y Nicolás Mujica Departamento de Física Facultad de Ciencias Físicas y Matemáticas Universidad de Chile

# Guia Práctica Unidad 5B: Amortiguamiento. Preparada por H. F. Arellano

### Resumen y objetivos:

En esta sesión se estudiará la dinámica de un objeto voluminoso liviano en un medio fluído (aire). En particular se analizará el amortiguamiento del movimiento de un globo cuando este configura un péndulo y cuando es soltado para caer verticalmente. Se trabajará bajo el supuesto que la fuerza de roce es de tipo viscoso. Con el desarrollo de esta práctica se busca:

- Caracterizar el movimiento oscilatorio de un péndulo en un medio gaseoso (aire).
- Identificar las causas cualitativas de la atenuación (amortiguación) del movimiento y ser capaz de cuantificarlas.
- Reconocer que la fuerza de roce en medios fluídos dependen de la velocidad.
- Reconocer el significado de la velocidad terminal, siendo capás de inferirla de un gráfico posición vs tiempo.

**Materiales:** Un globo e hilo  $(1 \text{ m})$ ; Soporte universal; Webcam, software de filmación y procesamiento de imágenes (ImageJ); Patrón de longitud (regla).

Conocimientos indispensables: Webcam: grabación de video; ImageJ: procesamiento de imágenes (medición de ángulos y distancias); Matlab: instrucción plot.

### Práctica 1: oscilaciones de un globo

Disponga el soporte universal sobre el mesón de trabajo, adaptando una barra horizontal (∼30 cm) en su parte superior de cuyo extremo cuelga un globo inflado. El hilo debe tener una extensión entre 40 y 50 cm. El diámetro del globo debe ser de unos 20 cm. Ubique una plomada improvisada para calibrar la vertical. Esta verificación es sumamente importante. ¿Porqué?

Soltando el globo a un ángulo de unos 40<sup>o</sup> con respecto a la vertical, grabe el movimiento del cordel a fin de obtener medidas del ángulo  $\{\phi_i: i=1,N\}$ , en función del tiempo  $\{t_i: i=1,N\}.$  La grabación debe contemplar cuatro pasadas por la vertical.

Revice la filmación y constate de que no se observan movimientos anómalos en el globo, que pudieran ser atribuibles a corrientes de aire o adherencia.

Tabule el ángulo con respecto a la vertical,  $\phi$ , en función del tiempo t. En esta práctica no habrá énfasis en el análisis de errores ni manejo estadístico de ellos, por lo que se requiere prolijidad en la toma de datos. No mida los ángulos de todas las imágenes. Considere un espaciamiento entre ellas que permitan 7 mediciones por semiciclo. Eso debiera dar del orden de 20 registros en UN CICLO Y MEDIO. Tabule las mediciones en la tabla provista e ingrese los datos como arreglos en un 'M-File'MatLab. Construya un gráfico  $\phi$  en función de t.

Inserte en su programa la función  $\phi(t)$  dada por

$$
\phi = A \exp(-\frac{t}{2\tau}) \cos[\Omega(t - t_o)].
$$

Evalúela para tt=0:dt:tfin, con dt=0.05 y tfin consistente con el ciclo-y-medio de sus mediciones. Grafíquela en el mismo gráfico, considerando

$$
\Omega = \frac{2\pi}{T} \; .
$$

Por tanteo, busque los valores  $(A, \tau, T, t_o)$  que mejor reproduzcan el comportamiento de los datos en el intervalo abarcado por los tres primeros nodos. Para encontrar estas constantes se sugiere el siguiente procedimiento:

- mantenga fijas  $(A,\tau)$  y ajuste  $(T,t_o)$ . Parta considerando poca atenuación con un  $\tau$  grande  $(\tau \sim 50 \text{ s})$ , y una amplitud equivalente a  $\sim$ 30<sup>o</sup>.
- ejecute su programa Matlab probando la mejor combinación  $(T,t_o)$  que reproduzca la posición de los tres primeros nodos.
- Sólo una vez logrado el ajuste de los nodos, proceda a ajustar  $\tau$  y A de modo que la curva teórica pase entre los datos. Reproduzca óptimamente el primer mínimo y máximo siguiente. Ello es siempre posible si calibró debidamente la vertical.

Una vez obtenidas las constantes  $(A, \tau, T, t_o)$ , infiera la longitud del hilo del péndulo. Para ello use la relación

$$
\Omega^2 = \omega_o^2 - \frac{1}{4\tau^2} ,
$$

discutida en el Material Teórico de esta unidad. Comente críticamente su resultado.

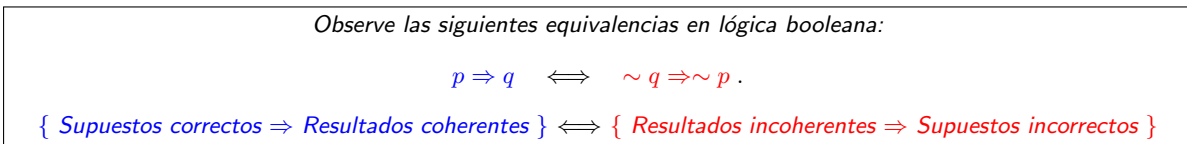

#### Precauciones y sugerencias:

1. La fijación del globo a la barra debe ser hecha con un nudo limpio simétrico en la parte inferior de la barra. La idea es que el nudo no se mueva mientras el globo oscila. Guíese por el esquema de más abajo.

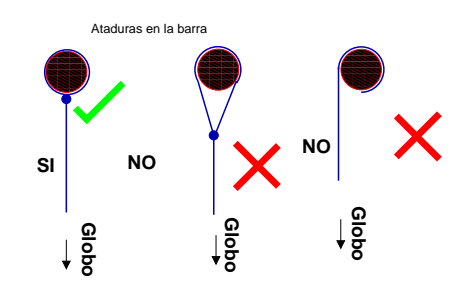

- 2. Desde comienzos de la primavera el aire de Santiago se torna seco, lo cual hace que el globo se cargue electrostáticamente con mucha facilidad. Por tal motivo se adhiere fácilmente a metales, ropa, papeles, manos y objetos del entorno. Cuide que el globo esté lejos de estos elementos mientras es estudiado. Si el globo está muy cargado pásele un paño húmedo.
- 3. Evite las corrientes de aire mientras hace las filmaciones. Para ello no transite rápidamente cerca del globo. Cierre puertas y ventanas si es necesario. No respire cerca del globo y manténgase alejado de este.
- 4. Enfoque la cámara hacia el soporte de donde cuelga el globo, cuidando que la extensión filmada del cordel sea lo suficientemente larga como para hacer óptimas mediciones de los ángulos. Si es necesario, use un fondo blanco para mejor contraste. El punto de apoyo debe ser identificable en la imagen. Cuide de no saturar de luz la cámara.
- 5. En el ajuste de la curva tendrá que recurrir a nociones de geometría analítica elementales. Una de ellas es la traslación de una curva:  $f(x)$  →  $f(x-x<sub>o</sub>)$ . La otra es el escalamiento del argumento:  $f(x) \to f(\lambda x)$ . Esta última consiste en 'apretar' $(\lambda > 1)$  o 'estirar' $(0 < \lambda < 1)$ la curva en la dirección del eje  $x$ . Ambos casos son ilustrados en las figuras de más abajo.

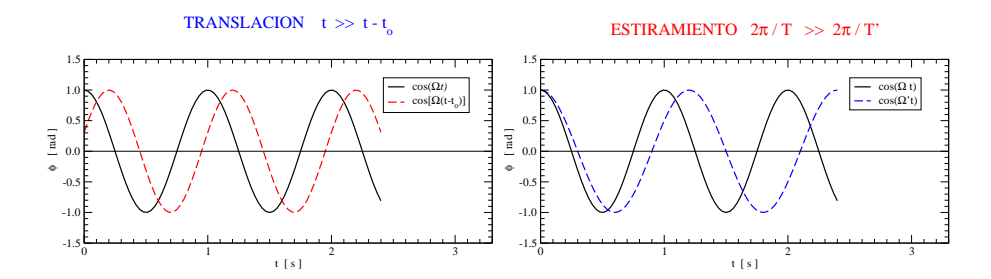

## Práctica 2: caída vertical del globo

En esta segunda parte se procederá a registrar la caída vertical del mismo globo utilizado en parte anterior. Para ello disponga el webcam rotada en  $90^o$  con respecto a su orientación normal. Ello a fin de registrar la caída del globo en la mayor extensión posible.

Deje caer el globo y registre su movimiento. Tabule las mediciones ( $y$  del globo en función del tiempo) en su cuaderno de apuntes. Ingrese los datos como arreglos en un programa MatLab. Tome el eje  $y$  creciente hacia abajo, con su origen en la posición desde la cual se suelta el globo.

Mediante el uso de Matlab construya un gráfico en el cual se representen

- 1. El desplazamiento del globo en función del tiempo, según los valores medidos. Encuentre la velocidad terminal del globo a partir de este gráfico.
- 2. El desplazamiento del globo en función del tiempo, a si este cayese libremente, sin roce  $(\sim gt^2/2)$ .
- 3. El desplazamiento del globo en función del tiempo, a si este cayese suponiendo roce viscoso. Para ello utilice la fórmula dada en el Material Teórico

$$
y(t) = g\tau^2 \left(\frac{t}{\tau} + e^{-t/\tau} - 1\right) .
$$

En este caso utilice el valor de  $\tau$  obtenido en la primera parte.

4. Analice y comente sus resultados. Puede discutir con compañeros de otros grupos.

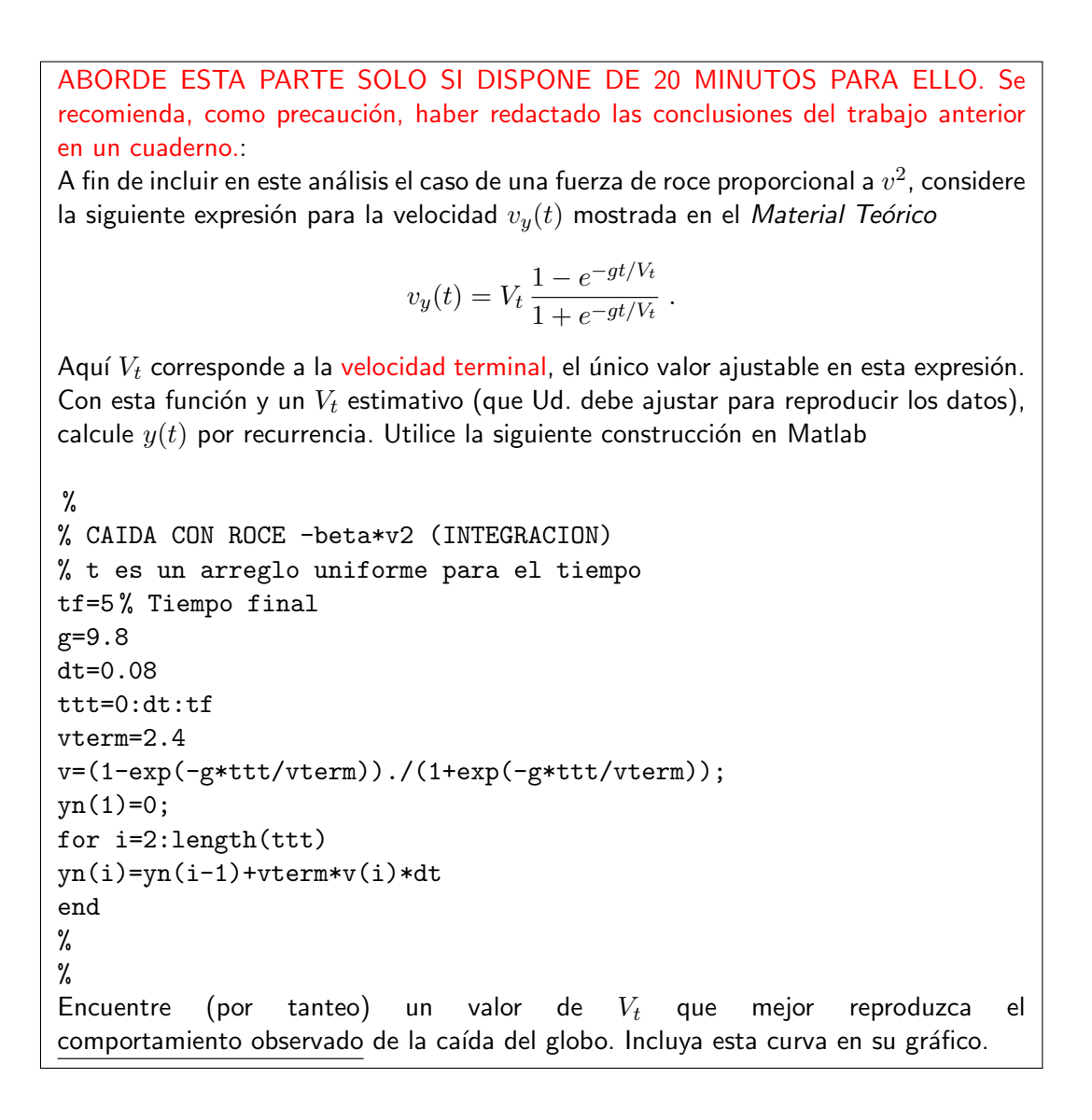